# **REFERENZKARTE Inhaltselemente 1** Kapitel **C.6**

## **Inhalts-Abschnitt: Element-Einstellungen 1 - Text**

Element-Einstellungen steuern, welche **Teile des Inhalts-Abschnitts** an dieser Stelle einer Seite wie gezeigt werden; **der Formular Inhalt wird dadurch nicht geändert!** Auf dieser und den folgenden Seiten wird die Darstellung des gezeigten Formulars mit verschiedenen Einstellungen gezeigt, hier der Formatter **Nur Text'**.

## l **Element-Einstellungen bearbeiten**

- **»** Symbolleiste des Elements anzeigen
- **»** Fenster 'Element-Einstellungen' öffnen
- **(3)** Formatter » **Basis-Formatierung setzen**
- **»** Einstellungen auswählen
- þ **»** Schalter setzen
- OK **»** Vorgang abschließen

## **Die Auswahlmöglichkeiten und Schalter sind gekoppelt an die Einstellung im Formatter!**

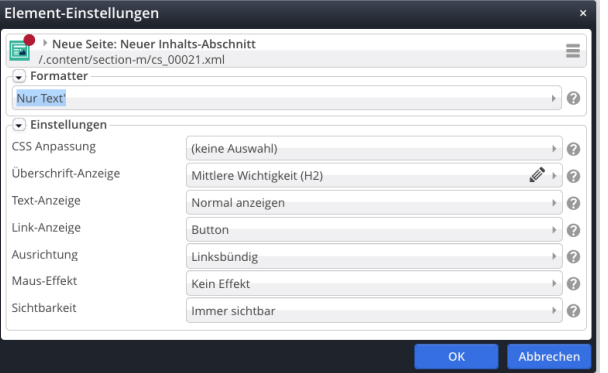

Die Einstellungen und Schalter sind in der Regel selbsterklärend - Informationen dazu gibt das  $\bullet$ .

## **Ausgefülltes Formular für alle Beispiele**

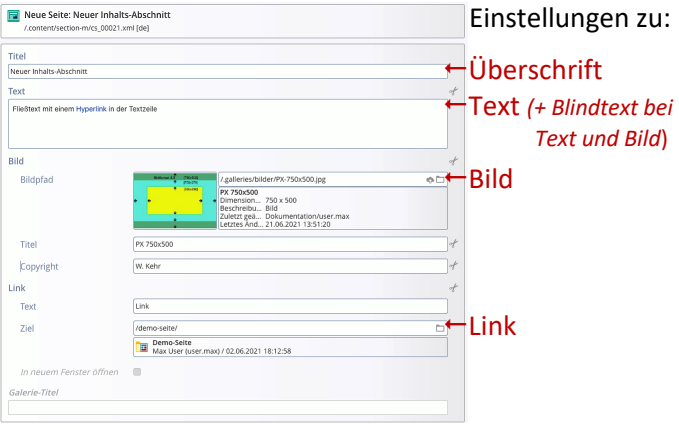

## **Anzeige-Beispiele - Formatter: Nur Text'**

Standard-Einstellung (wie im Fenster gezeigt) **Neuer Inhalts-Abschnitt** 

.<br>Fließtext mit einem Hyperlink in der Textzeile

#### Überschrift ausblenden, Button über die ganze Breite

Fließtext mit einem Hyperlink in der Textzeile

Untergeordnete Wichtigkeit (H4), Text ausblenden, Überschrift verlinken Neuer Inhalts-Abschnitt

Hintergrund hellgrau, Ausrichtung: zentriert

#### **Neuer Inhalts-Abschnitt**

Fließtext mit einem Hyperlink in der Textzeile

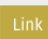

### Hintergrund farblich hervorheben

*CSS-Anpassung*

#### *Überschrift-Anzeige*

Wichtigkeit und daran gekoppelt die Schriftgröße einstellen, alternativ Überschrift ausblenden

*Text-Anzeige* Normal / Vergrößert / ausblenden

*Maus-Effekt* (Nur Text) Optische Effekte bei Mouseover

#### *Link-Anzeige*

Darstellung, u.a. Überschrift verlinken und Link ausblenden

## *Sichtbarkeit*

#### Steuert, bei welcher Bildschirmgröße (vgl. A.4) dieser Inhalts-Abschnitt angezeigt wird.

Immer sichtbar

Immer sichthar Versteckt in XS, sichtbar in SM, MD, LG und XL Versteckt in XS und SM, sichtbar in MD, LG und XL Versteckt in XS, SM und MD, sichtbar in LG und XL Versteckt in XS, SM, MD und LG, sichtbar in XL Sichtbar in XS, versteckt in SM, MD, LG und XL Sichtbar in XS und SM, versteckt in MD, LG und XL · Sichtbar in XS, SM und MD, versteckt in LG und XL Sichtbar in XS, SM, MD und LG, versteckt in XL

Derselbe Inhalts-Abschnitt kann **mehrfach** auf einer Seite "wiederverwendet" werden, und dann z. B. mit **komplementären** Element-Einstellungen jeweils unterschiedlich formatiert werden!

#### Hinweis:

Gleiche Selektionsfelder können abhängig vom Formatter unterschiedliche Optionen enthalten!